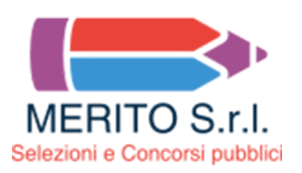

## **RER - Assistente amministrativo contabile - Prova n. 1**

- 1 **Le e-mail commerciali, non richieste, vengono definite:**
- [ ] **Spam**
- [ ] Junk
- [ ] Hypertext

2 - **In MS Word, quale dei seguenti comandi rapidi da tastiera può essere usato per selezionare tutto il contenuto di un documento?**

- [ ] **CTRL+A**
- [ ] CTRL+C
- [ ] CTRL+N

3 - **Complete each sentence with the correct option. I bought a new car last month but today I noticed that Jonathan has come to work with a new motorbike and I'm a little jealous. ......**

- [ ] **The grass is always greener on the other side**
- [ ] The neighbours grass is always more green
- [ ] Always is greener someone else's grass, not yours

4 - **Fill in the gap with the correct option. In 1987 I \_\_\_\_\_ to Miami.**

- [ ] **Went**
- [ ] Go
- [ ] Will go

5 - **Il candidato illustri e descriva il principio di competenza finanziaria potenziata previsto dal D.Lgs. 118/2011.**

6 - **Il candidato illustri i 3 diversi tipi di accesso agli atti evidenziando le diverse modalità di attuazione degli stessi**

7 - **Il candidato illustri quali sono le attività che l'Autorità di gestione svolge per la gestione del programma ai sensi del Reg UE 2021/1060**